### **3D PRINTING Module 002 : Model**

Martedì 29 Maggio 2014

Aula seminari

Centro Calcolo ad Alte Prestazioni

Hacking Labroratory Cosenza

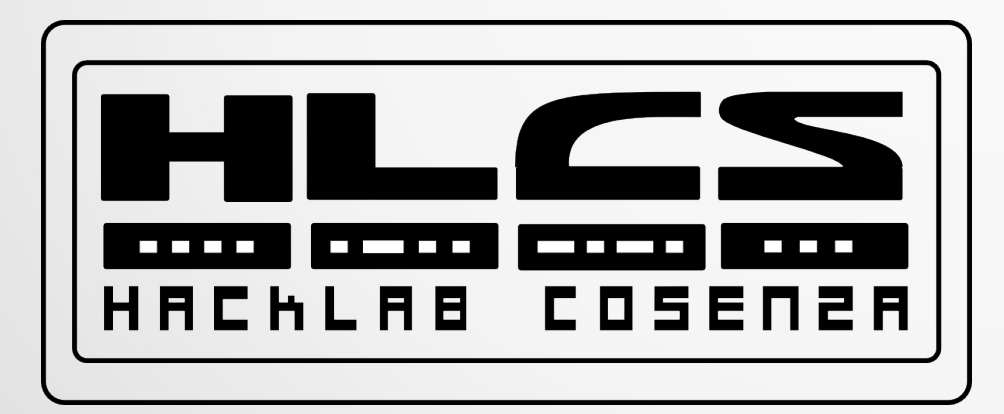

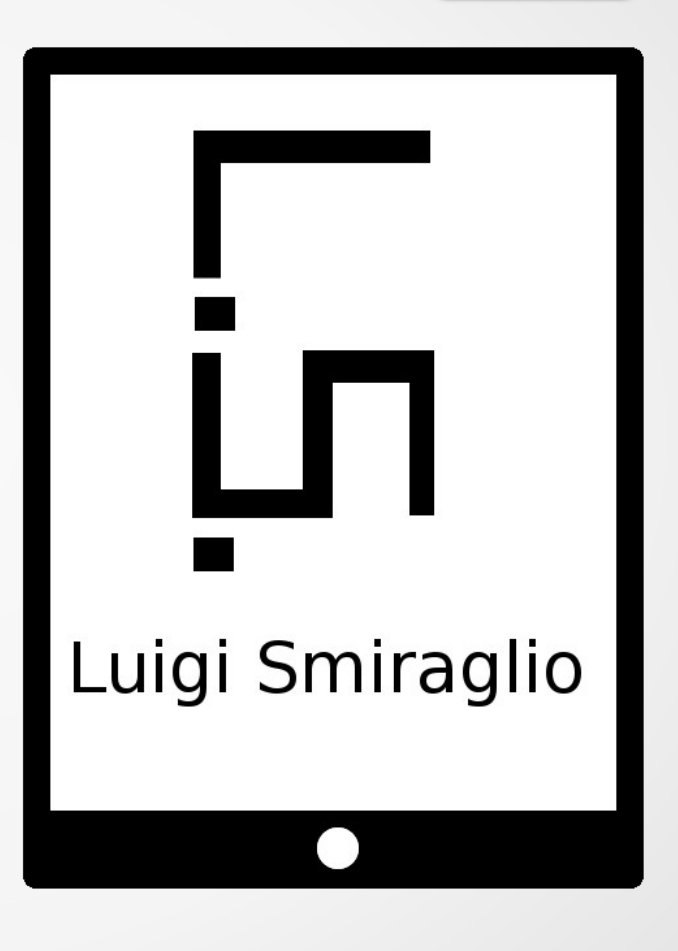

### Ci siamo lasciati qui

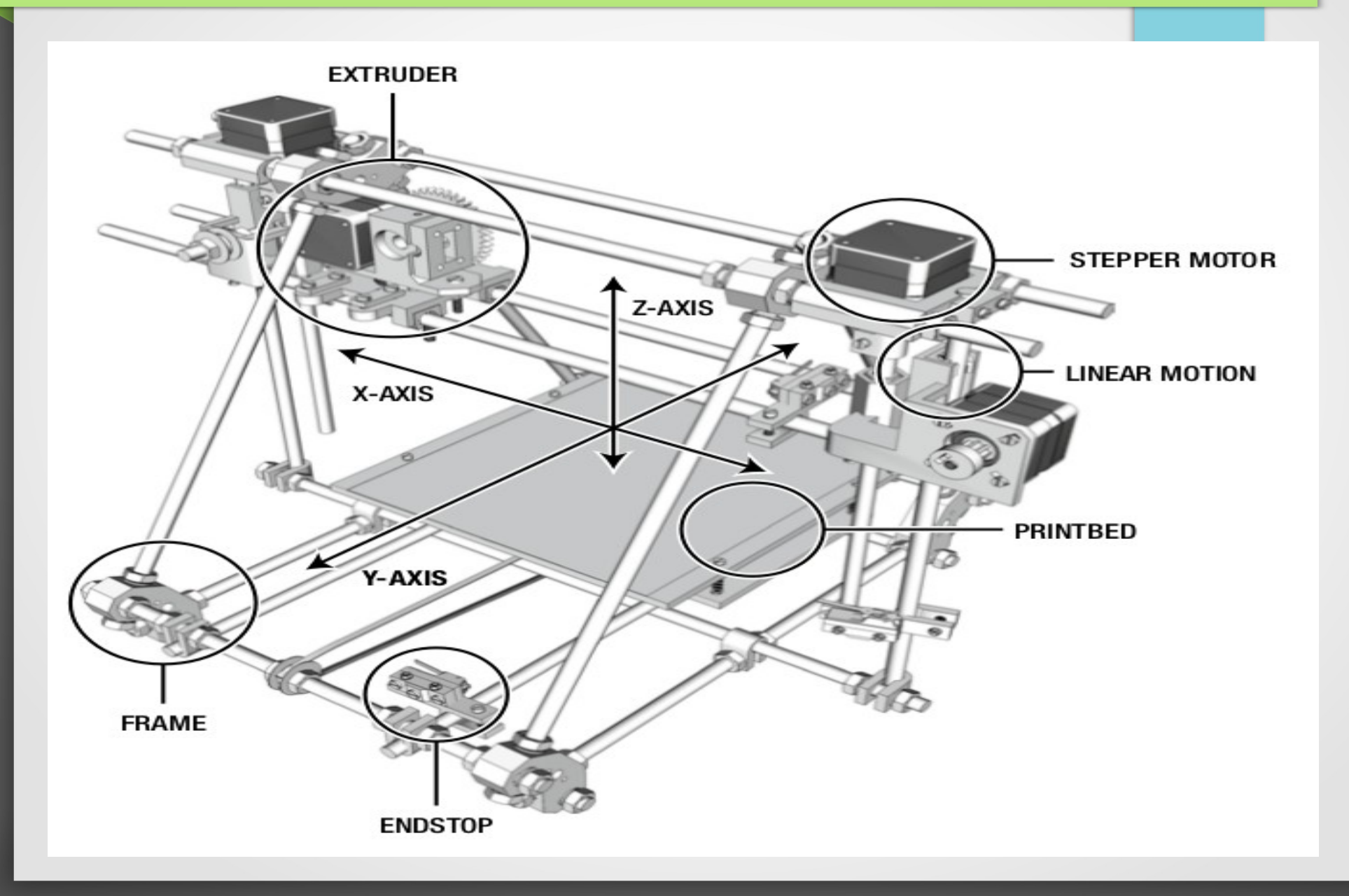

### Web Costi e Negozi

- **Reprap (http://reprap.org/wiki/RepRap)**
- **Consumabili**:
	- MakerBot Industries ( <http://store.makerbot.com/plastic.html>)
	- Ultimaker ( <https://shop.ultimaker.com/en/consumables.html> )
	- ProtoParadigm ( <https://www.protoparadigm.com/products-page> )
	- Faberdashery ( [www.faberdashery.co.uk](http://www.faberdashery.co.uk/) )
	- Arduiner

(http://www.arduiner.com/en/171-consumabili-pla-abs/)

- **Kit Elettronica/meccanica**:
- RepRap Buyers Guide

[\(http://reprap.org/wiki/RepRap\\_Buyers%27\\_Guide/it\)](http://reprap.org/wiki/RepRap_Buyers%27_Guide/it)

• Non subiscono Obsolescenza Programmata

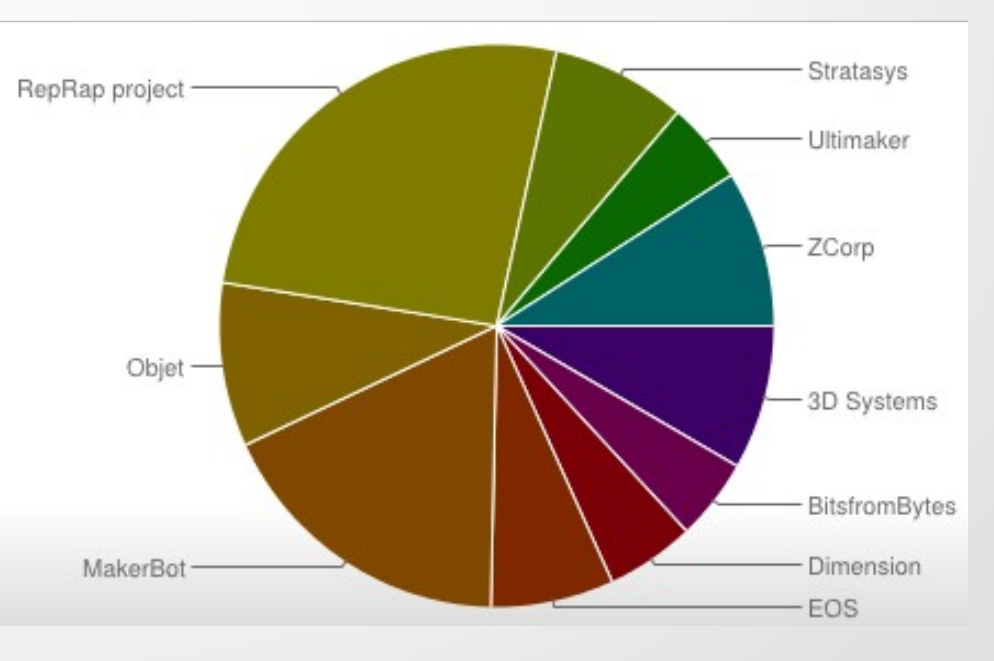

Which printers (which manufacturer) have you used?

[Statistical Studies of Peer Production.](http://surveys.peerproduction.net/2012/05/manufacturing-in-motion)

# Strumenti : Meccanica

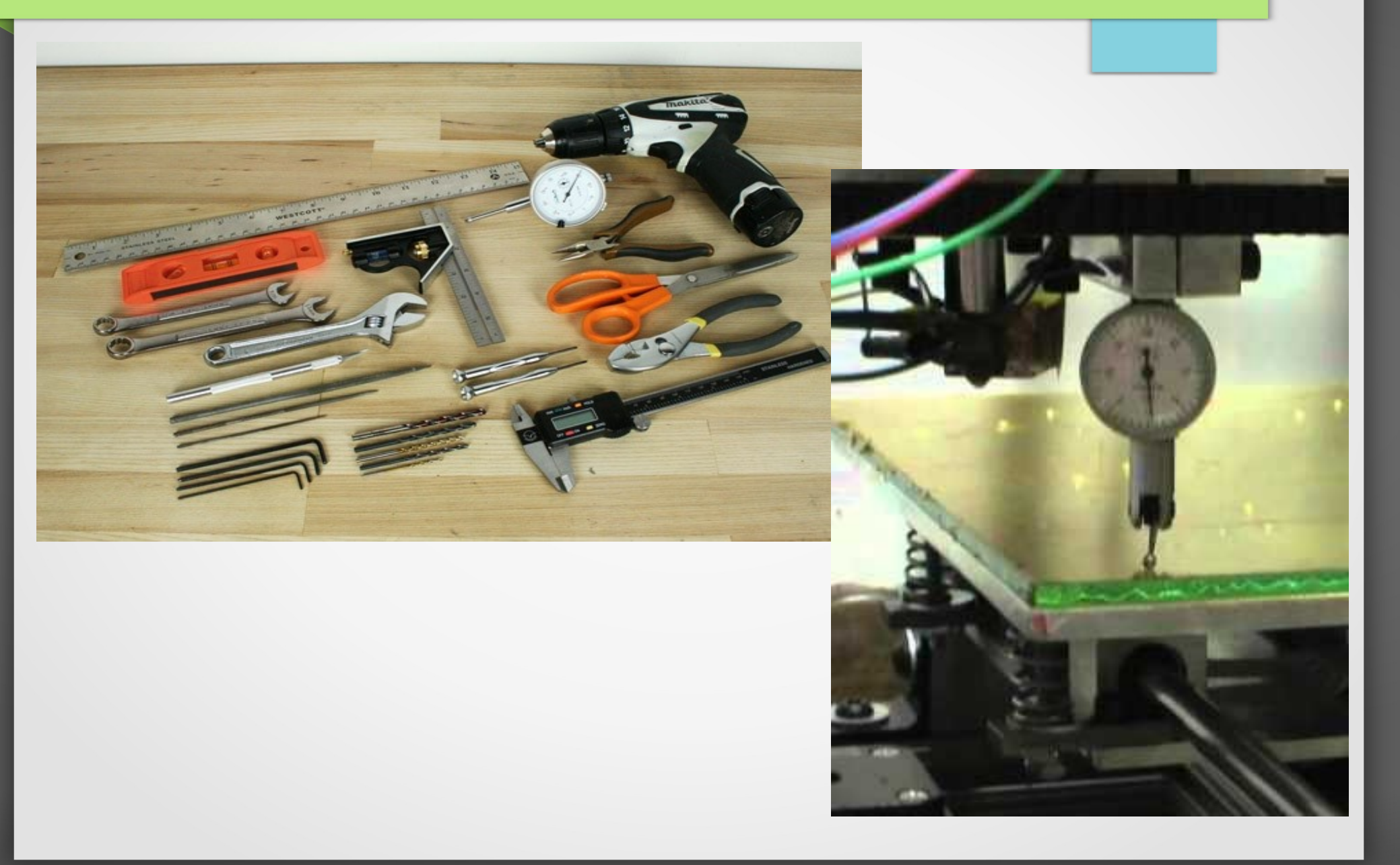

# Strumenti: Elettronica

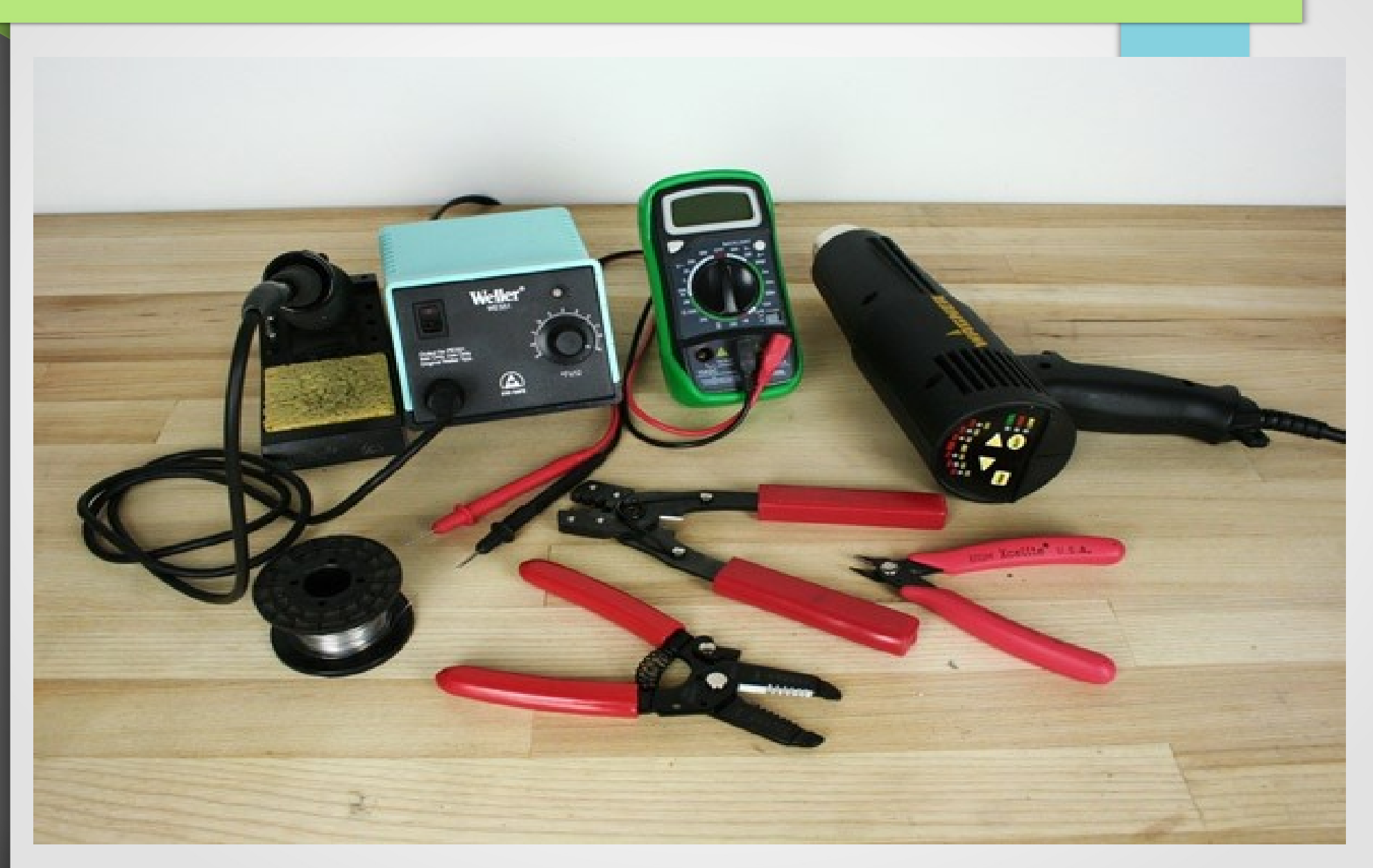

### Strumenti : Stampa

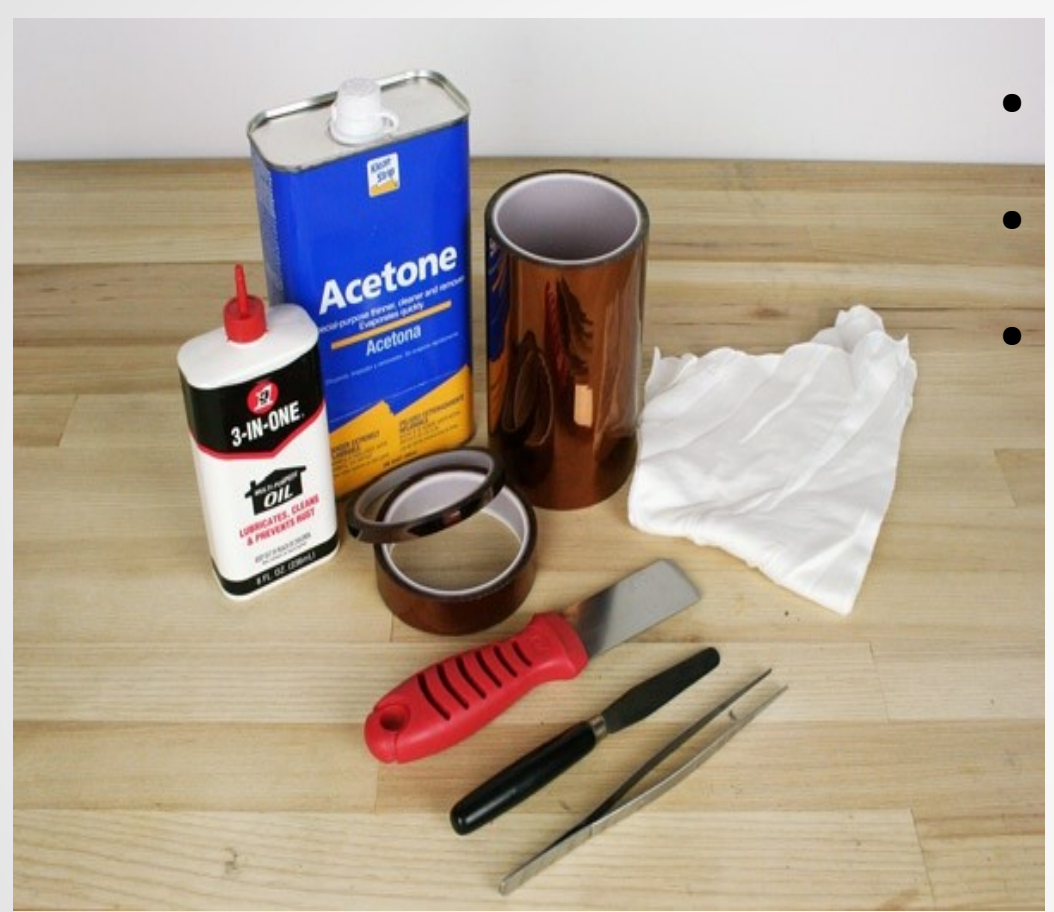

• Alcool

• Lacca per capelli

• Nastro di carta

• Software li vedremo dopo la 3dToolchain

### 3D Model

- STL (STereo Lithography interface format oppure Standard Triangulation Language)
- Editabili (Parametrical):
- SCAD (http://www.openscad.org/)
- Sketch Up, TinkerCad (tutorial) (<http://www.sketchup.com/it> )(https://tinkercad.com/)
- Proprietari

Light-talk: Solid Works

https://www.youtube.com/watch? v=oh2O08a3rXA

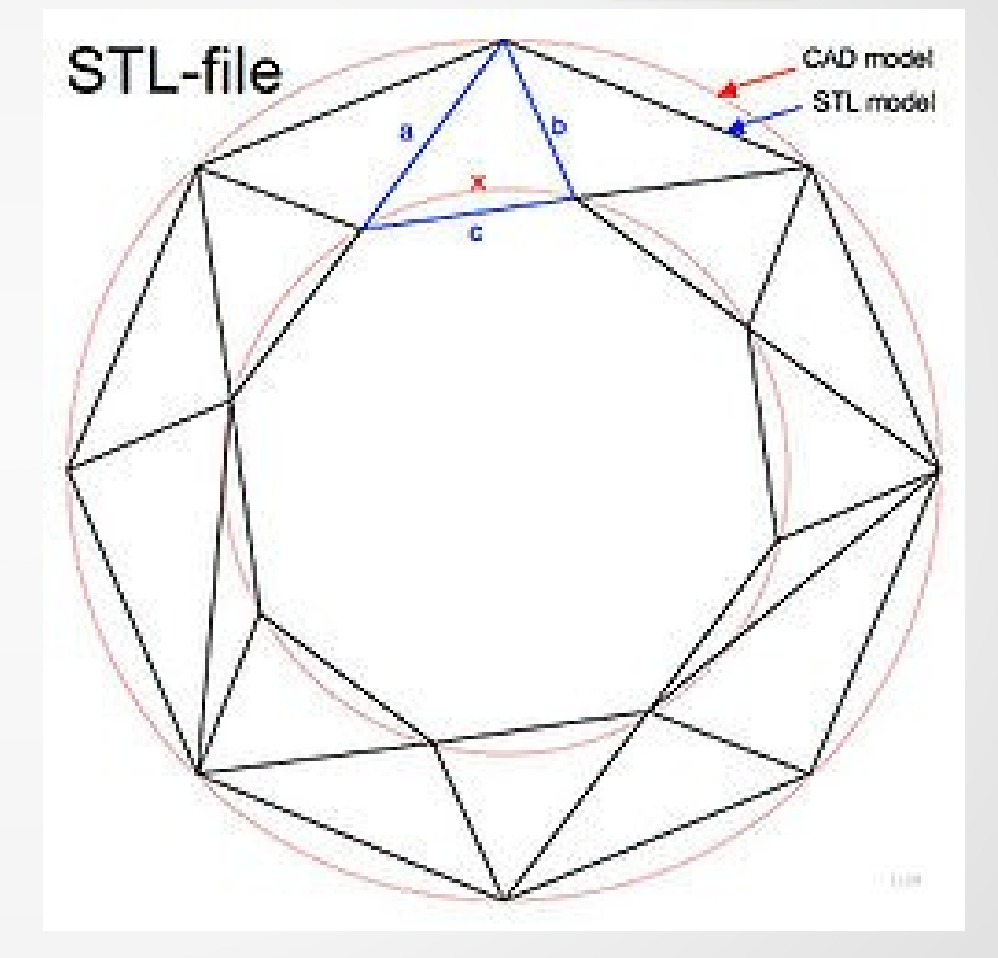

## **Scanning**

• Cleanind and repairing Scans for 3D printing: http://vimeo.com/38764290

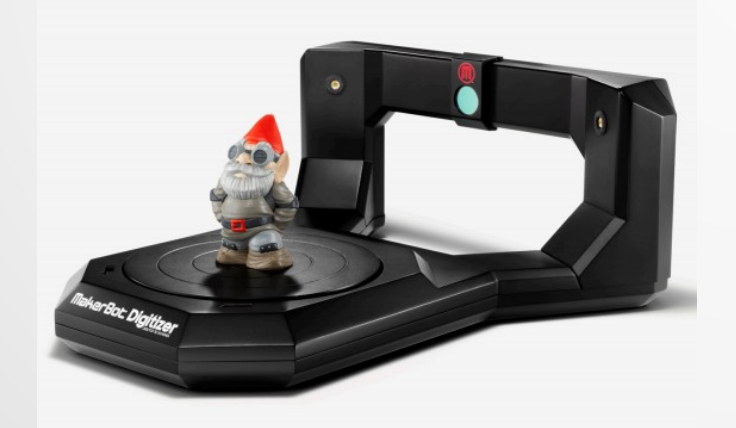

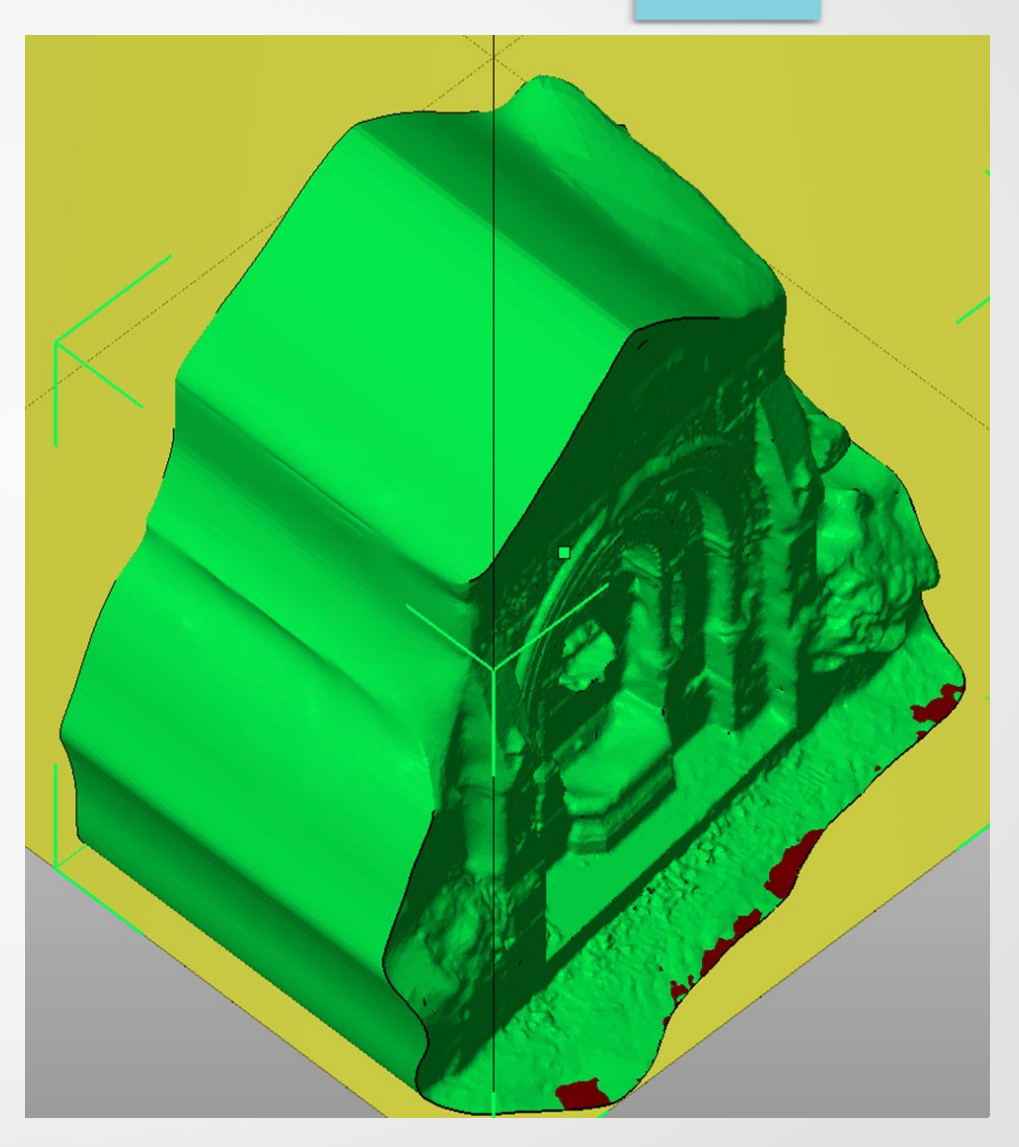

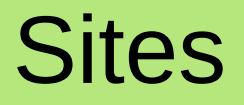

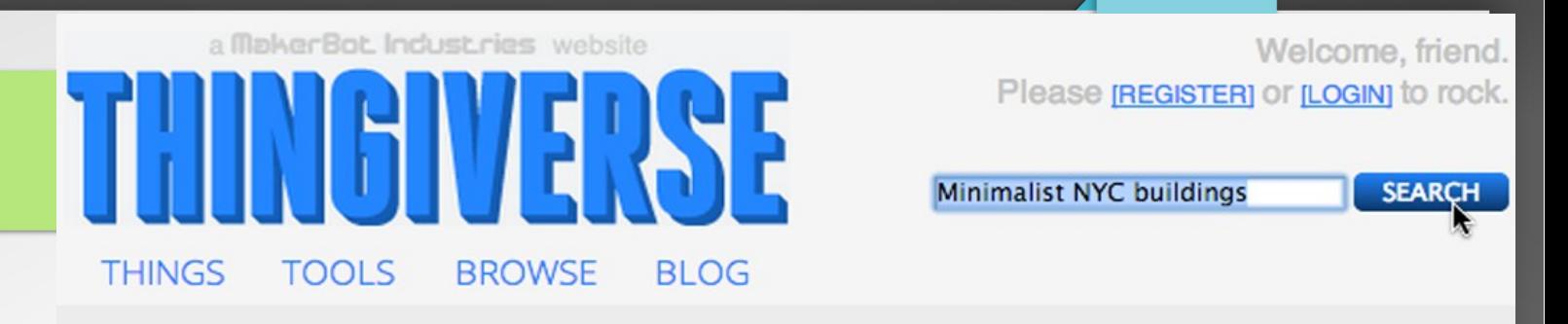

Digital designs for real, physical objects. A Universe of Things!

**IX UPLOAD A THING** 

- Thingiverse: ([http://www.thingiverse.com/\)](https://www.shapeways.com/)
- Shapeways: ([https://www.shapeways.com](https://www.shapeways.com/))

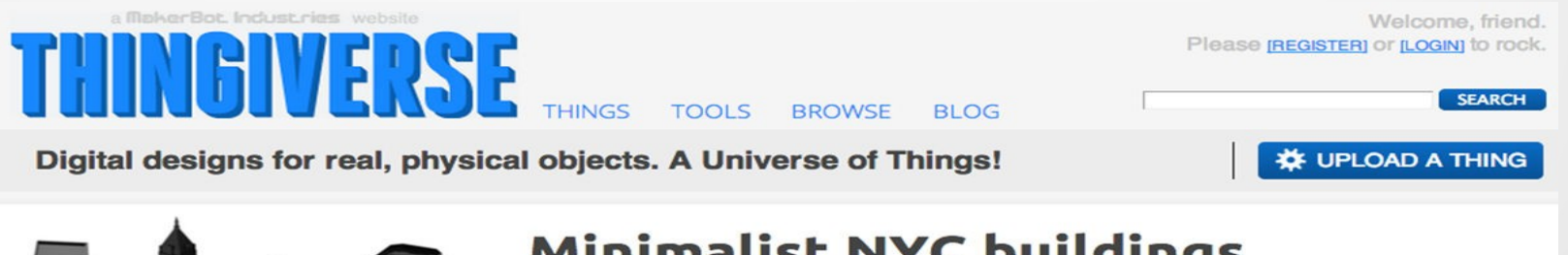

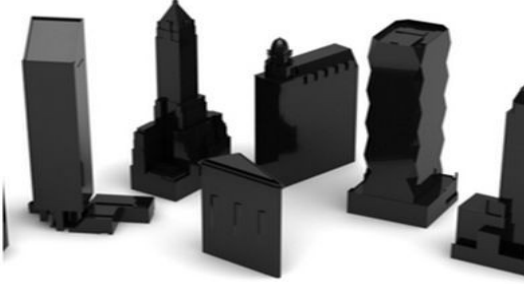

#### **Minimalist NYC buildings**

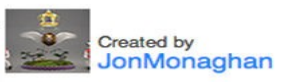

I can't take all the credit, many of them were based on google earth/warehouse models. But here they are fixed up and ready to print.

Created on Oct 21, 2011

### 3d printer toolchain

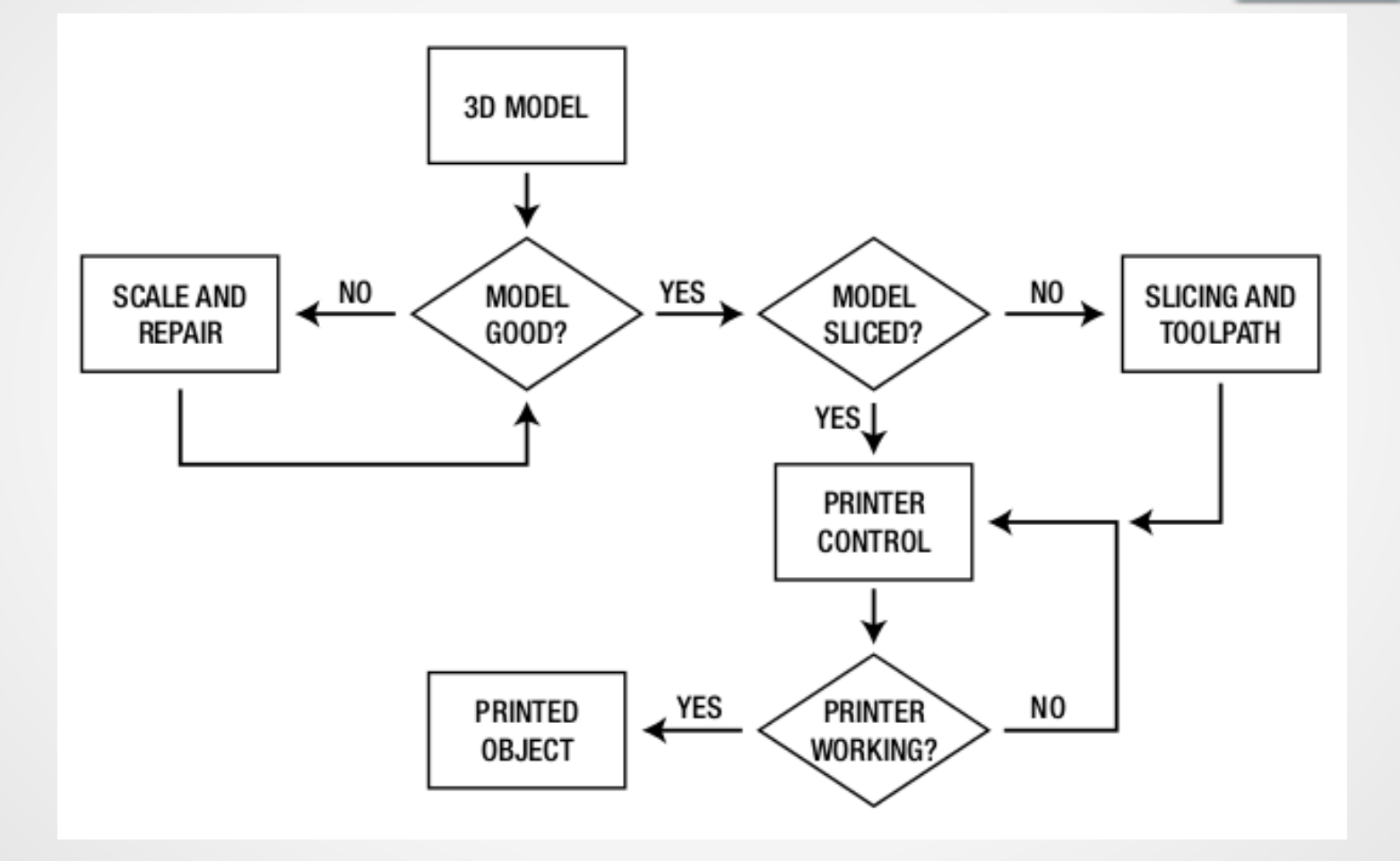

### installare Slic3r (Sclic3r is Nic3r)

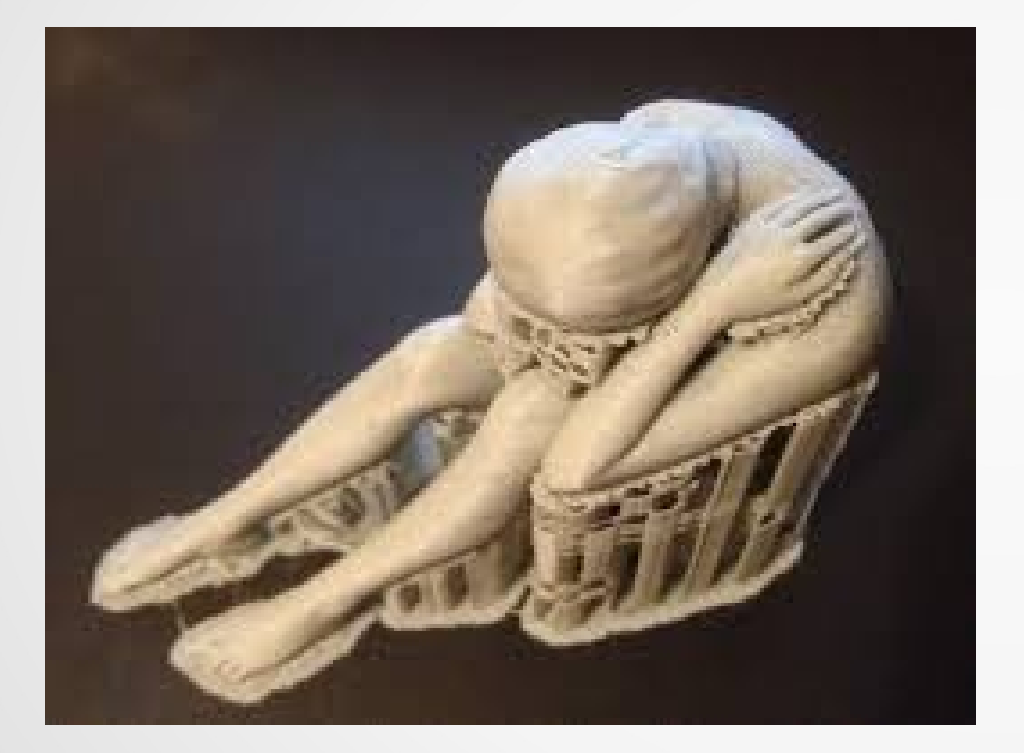

• [http://slic3r.org](http://slic3r.org/)/

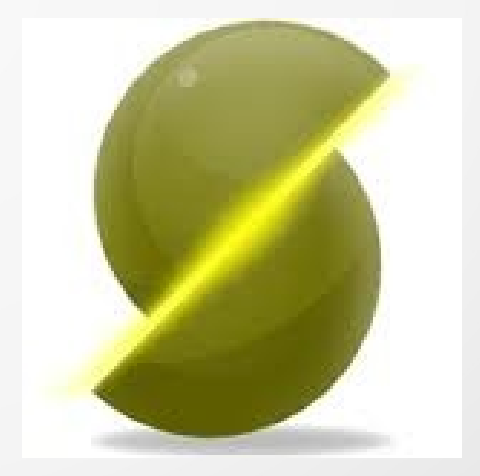

### Next 27 May 2014

### Prossimo Ligh talk:

### **STL e Gcode**

- 3D Print ToolChain
- Slic3r is Nicer (config base)
- Printer Setting (advance with visual example)
- Repetier Host
- 3D Modelling Software ( Base or Advance ?? choose you )

# Grazie

Centro di Calcolo ad Alte Prestazioni Università della Calabria Hacking Laboratory Cosenza 20 Maggio 2014